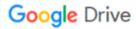

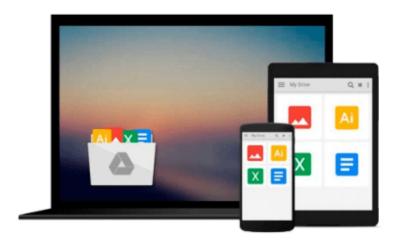

## QuickClicks Reference Guide Microsoft Outlook 2010

Career Track

Download now

Click here if your download doesn"t start automatically

### QuickClicks Reference Guide Microsoft Outlook 2010

Career Track

QuickClicks Reference Guide Microsoft Outlook 2010 Career Track From managing your calendar to maximizing email efficiency, this illustrated reference guide will walk you through every click

Organizations rely on Microsoft Outlook for internal and external meeting planning and email communication. It's used daily to ensure employees are informed, promote collaboration between coworkers, convey important information to vendors or clients, and keep business moving at a steady pace. While most professionals understand the basics of scheduling meetings or sending and receiving emails, they usually aren't utilizing all the time-saving features this powerful program has to offer. So, we've developed this valuable reference guide to help you do your job more effectively by customizing your calendar, managing meeting requests, shortening the time spent on repetitive tasks, and making this program work even harder for you!

From menu shortcuts, to-do options, and color categorization to calendar permissions, message filtering, and email archiving, this reference guide is packed with tips and strategies to help you troubleshoot frustrating Outlook issues and automatically format your calendar and inbox to save you hours every week. You'll easily navigate each helpful tip through colorful illustrations, corresponding icons, difficulty scales, and step-by-step screenshots.

Don't be overwhelmed by your inbox any longer! Purchase QuickClicks Outlook 2010 and learn how to categorize emails, set calendar alerts, and routinely carry out mundane tasks that take up precious time in your busy schedule. You'll learn how to take advantage of this powerful program to keep your communications organized and maximize your productivity every day!

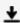

**Download** QuickClicks Reference Guide Microsoft Outlook 2010 ...pdf

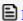

Read Online QuickClicks Reference Guide Microsoft Outlook 20 ...pdf

#### Download and Read Free Online OuickClicks Reference Guide Microsoft Outlook 2010 Career Track

#### From reader reviews:

#### Rose Rowe:

As people who live in typically the modest era should be up-date about what going on or facts even knowledge to make these individuals keep up with the era which is always change and move ahead. Some of you maybe may update themselves by studying books. It is a good choice in your case but the problems coming to a person is you don't know which one you should start with. This QuickClicks Reference Guide Microsoft Outlook 2010 is our recommendation to help you keep up with the world. Why, since this book serves what you want and need in this era.

#### **Ariane Gray:**

The reason? Because this QuickClicks Reference Guide Microsoft Outlook 2010 is an unordinary book that the inside of the reserve waiting for you to snap it but latter it will jolt you with the secret this inside. Reading this book alongside it was fantastic author who else write the book in such awesome way makes the content on the inside easier to understand, entertaining method but still convey the meaning entirely. So, it is good for you for not hesitating having this ever again or you going to regret it. This book will give you a lot of benefits than the other book have got such as help improving your talent and your critical thinking method. So, still want to hold up having that book? If I ended up you I will go to the e-book store hurriedly.

#### Megan Urick:

Are you kind of active person, only have 10 or perhaps 15 minute in your morning to upgrading your mind proficiency or thinking skill also analytical thinking? Then you are having problem with the book in comparison with can satisfy your short space of time to read it because this time you only find e-book that need more time to be examine. QuickClicks Reference Guide Microsoft Outlook 2010 can be your answer given it can be read by an individual who have those short time problems.

#### **Rachel Leadbetter:**

Beside this QuickClicks Reference Guide Microsoft Outlook 2010 in your phone, it could possibly give you a way to get more close to the new knowledge or information. The information and the knowledge you might got here is fresh in the oven so don't be worry if you feel like an old people live in narrow commune. It is good thing to have QuickClicks Reference Guide Microsoft Outlook 2010 because this book offers for your requirements readable information. Do you at times have book but you seldom get what it's all about. Oh come on, that wil happen if you have this within your hand. The Enjoyable set up here cannot be questionable, similar to treasuring beautiful island. So do you still want to miss the item? Find this book and also read it from currently!

Download and Read Online QuickClicks Reference Guide Microsoft Outlook 2010 Career Track #6MB328KFOC9

### Read QuickClicks Reference Guide Microsoft Outlook 2010 by Career Track for online ebook

QuickClicks Reference Guide Microsoft Outlook 2010 by Career Track Free PDF d0wnl0ad, audio books, books to read, good books to read, cheap books, good books, online books, books online, book reviews epub, read books online, books to read online, online library, greatbooks to read, PDF best books to read, top books to read QuickClicks Reference Guide Microsoft Outlook 2010 by Career Track books to read online.

# Online QuickClicks Reference Guide Microsoft Outlook 2010 by Career Track ebook PDF download

QuickClicks Reference Guide Microsoft Outlook 2010 by Career Track Doc

QuickClicks Reference Guide Microsoft Outlook 2010 by Career Track Mobipocket

QuickClicks Reference Guide Microsoft Outlook 2010 by Career Track EPub